**AutoCAD Crack Free Download**

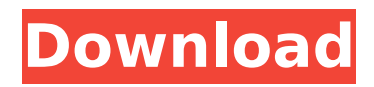

#### **AutoCAD Crack + With Registration Code [Updated]**

There are AutoCAD editions for home and business users, and one for professionals. Editors choose which features, apps, and elements are included in the software. Features This feature provides a summary of the standard editing tools and commands in AutoCAD. The feature is displayed only if you start AutoCAD. EDITOR SWIMMING Connect two points to create a line. CREATE RECTANGLE Create a rectangle. COPY / PASTE Drag the clipboard on the drawing canvas to add an object or move an object to another location. CUT / PASTE / COPY Select a region, then press Enter, and the selection automatically pastes. DRAG / CLICK Drag a point or line to select an area. You can also use the mouse scroll wheel or the mouse click to select an area. DRAG / DELETE Drag an object on the canvas to delete it. DRAG / MOVE Select two points or lines, then drag them to move them. DIAMOND Add a diamond. You can create free-form, rectangular, or polygonal diamonds by selecting points and lines. DELETE Delete a region of the drawing canvas. INSERT Create a new object or point or line at a specified location. LONG TAB Navigate in the drawing by moving to the next tab. MOVE Select an object or a path and drag it to a different location. NEXT / PREVIOUS Select a command from the previous tab by pressing Shift and Enter or the mouse click. SCALE / ROTATE Change the size and position of an object. SHIFT

To change a parameter that controls a feature, you must press Shift before entering the number. SQUARE Add a square to the drawing canvas. SIZE / FONT Change the size and font style of an object. TEXT / LAYOUT Position and type text, such as numbers or letters, on a drawing canvas. TAB Navigate to the next tab. TRANSP

## **AutoCAD**

Diagrams It has also been used to create electronic pages, diagrams and animations. Microsoft Project uses AutoCAD to create many of its diagrams, including floor plans, maps and database diagrams. The free Dia Diagramming environment supports the input of AutoCAD data and output to formats such as SVG. Post production features AutoCAD has many post production features and features for converting graphics to a wide range of common file formats. For example, it can produce a.PDF file from the.DWG or.DWF file format..PDF is a standard format supported by many other CAD programs, and is used in many document printing and distribution solutions. It is also used to send graphics to a 3D printer. Terminology Colour The current output of a drawing is based on colour as well as black and white, and some features and functions can be displayed as red, yellow or green. Color can also be used for annotations. The current colour can be controlled with the colour tool or color dialogs. The colors of drawings can be customized in colour preferences.

Active colour is a property that applies to objects (such as lines or polygons) and not to the background, and is displayed in black and white as opposed to the background colour. Active component is a property that applies to an object (such as a text frame) and determines its appearance, but not its position. It can be used for symbols such as text or arrows. The current active component can be controlled with the Component dialog. Black and white is the overall display of a drawing. Black background is the background (or background colour) of a drawing. Black line is a thin line displayed in black. Black outline is a line around the perimeter of an object. Black rectangle is a rectangular box displayed in black. Blue or yellow lines (or other graphics) displayed on a drawing using the Line tool or a path. Boundary line is a line that is displayed around a drawing's boundary. Boundary outline is a line around the perimeter of a drawing. CAD=Computer-aided design. CG=Computer Graphics. CE=Computer Aided Engineering. CGH=Computer-Aided Graphics. Colour=Graphic and design features. Composite component is a property that applies to an object (such as a af5dca3d97

#### **AutoCAD Crack+ Free**

Choose Preferences from the menu bar. You will see the Preferences dialog box. Click the General tab. You will see the General tab dialog box. Under Options, click the Options... button. A new window will open and you will see the License Agreement text. Click Next. A new window will open and you will see the license text. Click Install. The Autodesk® 3D Home 2012 license will install. Close the Options window. Go to Start > Control Panel > Autodesk and enter the Serial Key. Install Autodesk Autocad. Go to Start > Control Panel > Autodesk and select Autodesk AutoCAD 2012. Choose to activate Autodesk Autocad. Close Autodesk Autocad. Go to Start > Control Panel > Autodesk and select Autodesk AutoCAD 2012 Developer Edition. Choose to activate Autodesk Autocad Developer Edition. Close Autodesk Autocad Developer Edition. You can now create a project. With the continuous development of digital video technology, the resolution of a high definition (HD) video is increasingly higher and higher. However, a current HD camera is generally limited to recording an HD video of 3840×2160 resolution at 60 frames per second, which results in a huge amount of data to be recorded. Therefore, the development of the storage media in the industry is directed to reducing the storage capacity of the storage media to increase the speed of data access. The currently available data storage media

have the following drawbacks. 1. The read/write rate of a data storage media is slow due to poor data access speed. 2. The power consumption is high due to a large number of data access operations.Update: Trump administration officials are reportedly talking to House Republicans about a plan to repeal and replace ObamaCare if they take over the White House, according to an NBC News report Monday morning. The news was first reported by Politico and Axios. House GOP leaders are pushing back on a report from the Washington Post that Speaker Paul Ryan and other GOP officials are pushing President-elect Donald Trump to build on the GOP's sweeping campaign promise to repeal and replace ObamaCare. "The speaker has spoken about this issue with members and will continue to do so as they form policy and determine a course of action," Ryan spokeswoman AshLee Strong told NBC News on Monday. Read the original story below:

### **What's New In AutoCAD?**

Teams: Share projects and collaborate with colleagues more easily and effectively. Now, you can share notes, attachments, and content with your team and receive feedback and updates simultaneously. Diagramming Improvements: Discover more about your drawings and make better, more informed decisions with intuitive views and customizable views. Pin down your structure more quickly than ever with structural features. Pin points can

# be used to add support to your design, or you can add connections to existing structure. Vector Formats: View, edit, and modify your vector work with greater precision.

Use vector formats to view or edit existing 3D objects, as well as to draw objects. Easily convert between all vector formats, including raster and native vector formats. Use the new 3D Snap feature to get more precision and accuracy for your designs. Raster Formats: Prepare your drawings for print with a variety of raster formats, including DXF, TIF, and AI. With improved AutoCAD 2019 features, raster formats work with your drawings, no matter where they're located. Drawing and Review Features: Gain new insights into your designs with the latest drawing features. Document-related Features: Improve security and manage documents and drawings more efficiently with new security enhancements and document-related features. View drawings by tags or list view with the new Show Tags menu option. Use Show All Tags, or hide all the tags at once, to manage the tags you use most frequently. Create new tags with the new document category tags. AutoCAD for teams: Introducing the latest version of AutoCAD for teams. AutoCAD 2023 is completely redesigned to make it easier than ever to share, learn from, and work with colleagues. Share, collaborate, and learn about AutoCAD with your team in more ways than ever before. The collaborative features in AutoCAD 2023 make it easier to work with teammates and co-workers—or even with people who aren't working in the same office. AutoCAD 2023 also gives you access to your data from wherever you are and any device you're using. When you're collaborating and working in the cloud, you have

#### **System Requirements:**

OS: Windows 7/8/8.1/10 Windows 7/8/8.1/10 Processor: Intel Core i3-3220 CPU @ 3.10GHz or AMD Phenom II X4 945 CPU @ 3.50GHz or higher Intel Core i3-3220 CPU @ 3.10GHz or AMD Phenom II X4 945 CPU @ 3.50GHz or higher Memory: 2GB RAM 2GB RAM Graphics: Nvidia GeForce GTX 460 or ATI Radeon HD 4650 with 1GB VRAM or higher

# Related links:

<https://swisshtechnologies.com/autocad-crack-license-key-full-x64/> <http://hotelthequeen.it/wp-content/uploads/2022/08/AutoCAD-44.pdf> <http://moonreaderman.com/autocad-crack-with-product-key-free-for-windows-latest-2022/> <https://digibattri.com/autocad-24-0-crack-for-windows/> <http://benzswm.com/autocad-24-1-crack-download-for-pc/> <https://cuteteddybearpuppies.com/2022/08/autocad-2022-24-1-crack-serial-key-free-3264bit/> <https://dogrywka.pl/autocad-2021-24-0-product-key-download/> [https://vietnammototours.com/wp](https://vietnammototours.com/wp-content/uploads/2022/08/AutoCAD__Crack__Serial_Key_Download_Updated_2022.pdf)[content/uploads/2022/08/AutoCAD\\_\\_Crack\\_\\_Serial\\_Key\\_Download\\_Updated\\_2022.pdf](https://vietnammototours.com/wp-content/uploads/2022/08/AutoCAD__Crack__Serial_Key_Download_Updated_2022.pdf) <https://agroanuncios.pe/wp-content/uploads/2022/08/padmadol.pdf> <http://bootycallswag.com/?p=19266> <https://endleleni.com/autocad-23-1-crack-with-license-code-april-2022/> <https://thehomeofheroes.org/autocad-crack-pc-windows-4/> <https://thekeymama.foundation/wp-content/uploads/2022/08/gilpat.pdf> <https://thebestmale.com/autocad-crack-with-full-keygen-free-download-latest-2022/> <https://www.chemfreecarpetcleaning.com/autocad-2019-23-0-crack-march-2022/>